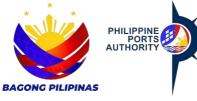

## **USER ACCOUNT REQUEST FORM**

Declaration and Data Privacy Consent: The information I have given is true, correct, and complete. By submitting this form, I authorize the Philippine Ports Authority to collect, use, process and retain my personal data in accordance with the PPA's Privacy Statement and for purposes specified in this form.

|                                                         |                                    |                          |                            |                                                     |                                                    |                                 | UAR No:                   |                                      | Date:               |
|---------------------------------------------------------|------------------------------------|--------------------------|----------------------------|-----------------------------------------------------|----------------------------------------------------|---------------------------------|---------------------------|--------------------------------------|---------------------|
| ·                                                       |                                    |                          |                            | USER                                                | INFORMATION                                        |                                 |                           | File Copy                            |                     |
| NAME OF EMPLOYEE (Last name, First Name, Middle Name) * |                                    |                          |                            |                                                     |                                                    | EMPLOYEE NO. *                  |                           | POSITION*                            |                     |
| DEPARTMENT*                                             |                                    |                          | SITE NAME*                 |                                                     |                                                    | CONTACT NUMBER*                 |                           | E-MAIL*                              |                     |
| DATE EMPLOYED*                                          |                                    |                          | DATE OF BIRTH*             |                                                     |                                                    | ADDRESS*                        |                           |                                      |                     |
| TYPE OF UPDATE                                          |                                    |                          |                            |                                                     |                                                    |                                 |                           |                                      |                     |
| ☐ New User                                              | ☐ Add Ro                           | ☐ Add Role ☐ Delete Role |                            | e/s □ Cha                                           |                                                    | inge Site                       | nge Site ☐ Change Role/Pa |                                      | ☐ Delete User       |
| ROLE/S                                                  |                                    |                          |                            |                                                     | NEW SITE NAME                                      |                                 | MOTHER'S FULL MAIDEN NAME |                                      | ROLE/PASSWORD       |
| Use this box to specify role other than thos            |                                    |                          | se indicated in Roles box  |                                                     |                                                    |                                 |                           |                                      |                     |
| · ·                                                     |                                    |                          |                            |                                                     | For verification purp PPLICATION SYSTEM ROLES      |                                 |                           | S                                    |                     |
| AFMS                                                    |                                    |                          |                            | AIIL                                                | ICATION 5                                          | TOTEW ROLLS                     |                           |                                      |                     |
|                                                         |                                    | nts Pay                  | ts Payable                 |                                                     | Accounts Receivable                                |                                 | <u>Purchasing</u>         |                                      | Cash Management     |
| ☐Journal Entry Group                                    | □ Journal Entry Group o Invoice    |                          | e Entry Group              |                                                     | o AR Manager                                       |                                 | o PO Approver             |                                      | o CM Manager        |
| · · ·                                                   | □ Journal Approver Group o Invoice |                          | e Validation Group         |                                                     | o AR REMS Invoice Processor                        |                                 | o PO Preparer             |                                      | o CM Processor      |
|                                                         |                                    |                          | e Accounting Entry         |                                                     | o AR Manual Invoice Processor                      |                                 | o PR Approver             |                                      | o CM Inquiry        |
| □ Neports and inquiry                                   |                                    |                          | on Group                   |                                                     | o AR Manual Receipt Processor                      |                                 | o PR Requestor            |                                      | o COA CM Inquiry    |
|                                                         |                                    |                          |                            |                                                     | o AR Inquiry                                       |                                 | o PO Accounting Officer   |                                      | Group               |
|                                                         |                                    |                          | ent Accounting Entry Group |                                                     | o COA AR Inquiry Group                             |                                 | o PO Receiver             |                                      | PEMS                |
| o PPA Tax User Validation o COA A                       |                                    | AP Inquiry Group         |                            | Budget Module o Budget Super User o Budget Approver |                                                    |                                 | FIRST                     |                                      | o Workplan Manager  |
| o PPA Tax Purchasing For COA                            |                                    | A only:                  |                            |                                                     |                                                    | ser                             | o FIRST Accounting Of     | icer                                 | o Invoice Processor |
|                                                         |                                    | FA Inquiry Group         |                            |                                                     |                                                    |                                 | o FIRST Invoicing User    |                                      | o Project Inquiry   |
| Fixed Assets                                            |                                    |                          |                            |                                                     | o Budget Preparer<br>o Budget Reviewer             |                                 | o FIRST Receipting User   |                                      | BANMENT             |
| o FA Manager                                            |                                    |                          |                            |                                                     |                                                    |                                 |                           |                                      | <u>ePAYMENT</u>     |
| o FA Custodian                                          |                                    |                          |                            |                                                     |                                                    |                                 |                           |                                      | o Finance Officer   |
| o FA Inquiry                                            |                                    |                          |                            |                                                     |                                                    |                                 |                           |                                      |                     |
| DMS                                                     |                                    | OP                       | EMS                        |                                                     |                                                    | eAS/TAPPPS                      |                           | <u>iPORTS</u>                        |                     |
| o DMS Administrator                                     |                                    |                          | OREMS O REMS AGMO Officer  |                                                     |                                                    | o OGM Officer                   |                           | o Terminal Manager                   |                     |
| o DMS Manager                                           |                                    | 1                        | o REMS CSD Officer         |                                                     |                                                    | o AGMO Officer                  |                           | o Harbor Master<br>o Finance Officer |                     |
| o DMS Personnel                                         |                                    | 1                        | o REMS Approver            |                                                     |                                                    | o PMO Manager<br>o POSD Officer |                           | o Finance Manager                    |                     |
| O DIVIG T GISOTHIEI                                     |                                    |                          | o REMS Supervisor          |                                                     |                                                    | o OCBS Officer                  |                           | o Others                             |                     |
| RMS                                                     |                                    |                          | o REMS Officer             |                                                     |                                                    | o LSD Officer                   |                           |                                      |                     |
| o RMS Administrator                                     |                                    |                          | o REMS Operations Officer  |                                                     |                                                    | o TD Officer                    |                           |                                      |                     |
| o RMS Officer                                           |                                    |                          | o REMS Police Officer      |                                                     |                                                    | o PMO Officer o PMO Port Police |                           |                                      |                     |
|                                                         |                                    | 1                        | o Engineering Officer      |                                                     |                                                    | o rivie r sitt siise            |                           |                                      |                     |
| WEBCOMMSYS                                              |                                    |                          | <u>OPCE</u>                |                                                     |                                                    | EPMS                            |                           | PORT SAFETY SEAL                     |                     |
| o WebCommSys User                                       |                                    | οА                       | o Admin                    |                                                     |                                                    | o EPMS Approver                 |                           | CERTIFICATION                        |                     |
| o WebCommSys RC/AU Manager                              |                                    | οР                       | o PPA Approver             |                                                     |                                                    | o EPMS Officer                  |                           | o POSD Officer                       |                     |
| o WebCommSys Administrator                              |                                    | οН                       | o Helpdesk                 |                                                     |                                                    | o EPMS Port Police              |                           | o PMO Officer                        |                     |
|                                                         |                                    | Por                      | Port User                  |                                                     |                                                    |                                 |                           |                                      |                     |
| REMARKS                                                 |                                    |                          |                            |                                                     |                                                    |                                 |                           |                                      |                     |
| AUTHORIZATION                                           |                                    |                          |                            |                                                     |                                                    |                                 |                           |                                      |                     |
| REQUESTED BY: APPROVED BY: (RC HEAD)                    |                                    |                          |                            |                                                     |                                                    |                                 |                           |                                      |                     |
| EMBLOVEE C                                              | CNATURE                            |                          |                            | DATE                                                |                                                    |                                 |                           |                                      |                     |
| EMPLOYEE'S SIGNATURE                                    |                                    |                          |                            |                                                     |                                                    | (Signature over printed name)   |                           |                                      |                     |
| FOR SYSTEM ADMINISTRATION PERSONNEL ONLY IMPLEMENT      |                                    |                          |                            |                                                     |                                                    |                                 |                           |                                      |                     |
| USER LOGIN DETAILS (as defined in the system)           |                                    |                          |                            |                                                     |                                                    | IMPLEMENTED BY:                 |                           |                                      |                     |
| USER LOGIN NAME                                         |                                    |                          |                            |                                                     |                                                    | SYSTEMS ADMINISTRATOR DATE      |                           |                                      |                     |
| INITIAL PASSWORD                                        |                                    |                          |                            |                                                     |                                                    | NOTED BY:                       |                           |                                      |                     |
| REMARKS                                                 |                                    |                          |                            |                                                     | MANAGER DATE OPERATION RESOURCES SERVICES DIVISION |                                 |                           |                                      |                     |

Important Reminder:
The information contained herein should be kept confidential and should be used solely by the employee whose name appears above. Should you fail to comply or should the security of your login credentials be compromised, your account will be locked out until such time that security is restored.

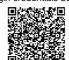

Help us serve you better. Please take a moment to give us your feedback by scanning the QR code and submitting the accomplished form. Thank you.

## **GENERAL INSTRUCTIONS:**

- 1. Indicate date of request for System Role
- 2. For the User Account Information, indicate the following:
  - Name of employee
  - Employee number
  - Position
  - Department
  - Site name
  - Contact number
  - Email address
  - Date employed in PPA
  - Date of birth
  - Address
- 3. Check type of update/role requested in the system
- 4. Indicate role/s to specify role other than those indicated in the Role box
- 5. Indicate new site name
- 6. Indicate mother's full name
- 7. Indicate role/password
- 8. Place a check on following application system role/s requested:
  - AFMS
  - DMS
  - RMS
  - OREMS
  - eAS/TAPPPS
  - iPORTS
  - WEBCOMMSYS
  - OPCE
  - EPMS
- 9. Indicate remarks if any
- 10. Indicate name of person who accomplished the form and affix signature and the date when the form was accomplished
- 11. Indicate the name of PPA authorized representative who approved the request and affix signature and date when the request was approved
- 12. For the system administration personnel, fill in the user log in name and initial password
- 13. Fill in the name of the System Administrator and affix signature and date implemented
- 14. Indicate the name of Central Facility Officer in Charge and affix signature and date implemented
- 15. Indicate remarks if any